# **НАЦИОНАЛНА ОЛИМПИАДА ПО ИНФОРМАТИКА Областен кръг 18 март 2016 г. Група C, 8 клас**

## **Задача C1. ВИРУС**

В биологична лаборатория доставили *N* различни биологични проби, номерирани с числата от 1 до *N*. След получаването им, доставчикът се обадил, че със сигурност една от пробите е заразена с вирус. Нашите учени се притеснили, че най-късно след 4 дена трябва да започнат своите опити върху тях.

Оказало се, че има фирма, която разполага с достатъчно разтвор, чрез който може да се разбере коя проба е заразена, и която може веднага да го достави. Разтворът се продава в кутии и, ако в кутията се капне част от заразена проба, той се оцветява, но точно след 4 дена. За да бъде още по-голямо нещастието на учените, цената на една кутия разтвор е много-много висока.

Помогнете им, като напишете програма **virus**, която намира най-малкия брой кутии с разтвор, достатъчни за откриване със сигурност на заразената проба.

### **Вход**

На един ред на стандартния вход е числото *N*.

#### **Изход**

На първия ред на стандартния изход изведете числото *K* – брой на кутиите с разтвор.

Следват *K* реда, като за всеки ред *i* от тях (1 ≤ *i* ≤ *K*) изведете: числото *B<sup>i</sup>* – брой на пробите, които ще се сипят в кутия с номер *i*. Непосредствено след това изведете *B<sup>i</sup>* различни числа – номерата на пробите, които ще се сипят в *i* -тата кутия. Ако съществува повече от едно разпределение на пробите в кутиите, изведете което и да е от тях.

При *N* > 500, изведете **само броя** *K* на кутиите с разтвор!

#### **Ограничения:**

 $1 < N \leq 10^{10}$ В 32% от тестовете  $1 < N \le 10$ . В 32% от тестовете 10 < *N* ≤ 500. В 36% от тестовете 500 <  $N \le 10^{10}$ .

Пример

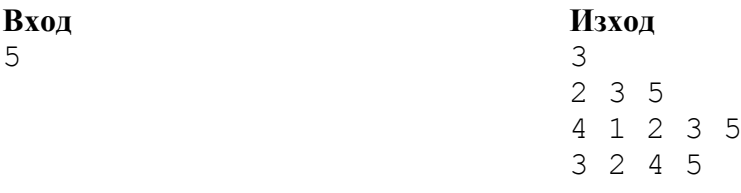

### **Пояснение на примера:**

Ако са заразени проби 1 или 4, то ще се оцветят съответно само кутия 2 или кутия 3. При заразена проба 5 ще се оцветят и трите кутии. Ако е заразена проба 2, ще се оцветят само кутиите с номера 2 и 3, защото проби 1 и 3 отпадат, тъй като не присъстват в кутия 3. Проба 4 също отпада, защото не е в кутия 2. Проба 5, ако беше заразена, щеше да е оцветена и кутия 1.

С аналогични разсъждения може да се получи при кои оцветени кутии ще се установи заразяването на пробата с номер 3.

# **НАЦИОНАЛНА ОЛИМПИАДА ПО ИНФОРМАТИКА Областен кръг 18 март 2016 г. Група C, 8 клас**

# **Задача C2. РЕДИЦИ**

Дадено е цяло положително число *p*. Напишете програма **sequences**, която пресмята броя на различните редици от *n* неотрицателни цели числа, всяко по-малко от *p* и такива, че сумата на числата във всяка от редиците да е по-малка от дадена стойност *s*.

#### **Вход**

От един ред на стандартния вход се въвеждат три цели числа *p*, *n* и *s*, разделени с интервали.

## **Изход**

На един ред на стандартния изход се извежда едно цяло число, равно на търсения брой.

#### **Ограничения**

 $0 < p < s < 30, 0 < n < 20.$ 

**Пример**

**Вход Изход** 2 3 3 7

## **Пояснение:**

Седемте редици (и сумите им) са:  $0+0+0=0$ ;  $1+0+0=1$ ;  $0+1+0=1$ ;  $0+0+1=1$ ;  $1+1+0=2$ ;  $1+0+1=2$ ;  $0+1+1=2$ .

# **НАЦИОНАЛНА ОЛИМПИАДА ПО ИНФОРМАТИКА Областен кръг 18 март 2016 г. Група C, 8 клас**

# **Задача C3. КОМПЮТЪРНА МРЕЖА**

Компютърна мрежа е съставена от *N* компютъра, номерирани с числата от 0 до *N−*1. Всеки от тях, след като получи едно съобщение, го предава на някои от останалите, като за това е необходима една единица време. Системните администратори искат да определят номерата на тези компютри, които могат да бъдат начални за предаване на съобщение до всички компютри от мрежата. Началният компютър осигурява достигане на съобщението до всички останали за най-кратко възможно време.

Напишете програма **cnet**, която определя номерата на компютрите, които могат да бъдат начални.

## **Вход**

На един ред на стандартния вход са записани числата *N* и *M*, брой компютри и брой връзки между тях. На следващите *M* реда са разположени по две числа, описващи наличните връзки между компютрите, използвани за предаване на съобщения. Първото число е номер на компютъра, изпращащ съобщение, а второто – номер на компютъра, получаващ съобщение.

#### **Изход**

На първия ред на стандартния изход програмата извежда едно число – брой на компютрите, които могат да бъдат начални, а на втория ред – номерата на тези компютри.

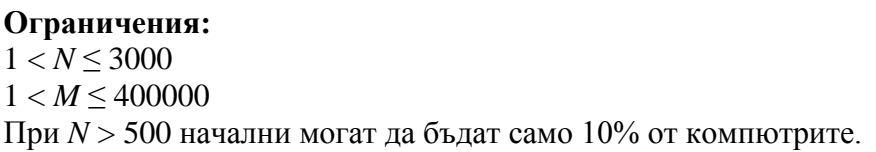

### **Пример**

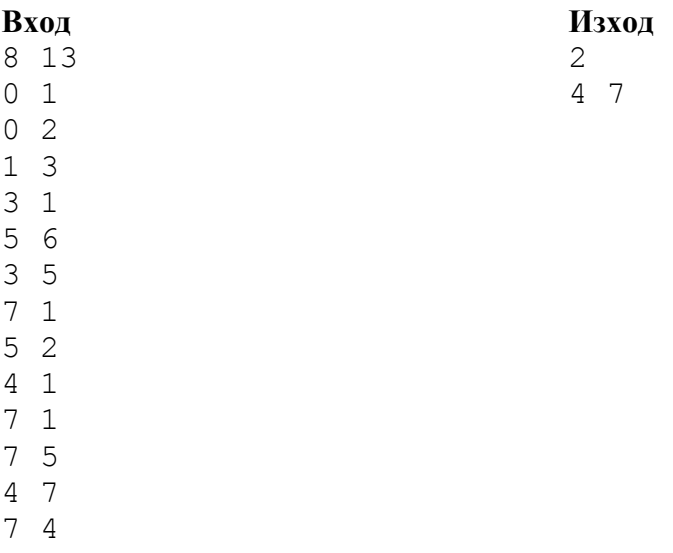